# **Machine-Level Programming II: Control**

Bryant and O'Hallaron, Computer Systems: A Programmer's Perspective, Third Edition **1**

CSci 2021: Machine Architecture and Organization February 17th-19th, 2020

**Your instructor:** Stephen McCamant

Based on slides originally by: Randy Bryant, Dave O'Hallaron

# **These Slides**

- **Control: Condition codes**
- **Conditional branches**
- **Loops**
- **Switch Statements**

## **Processor State (x86-64, Partial)**

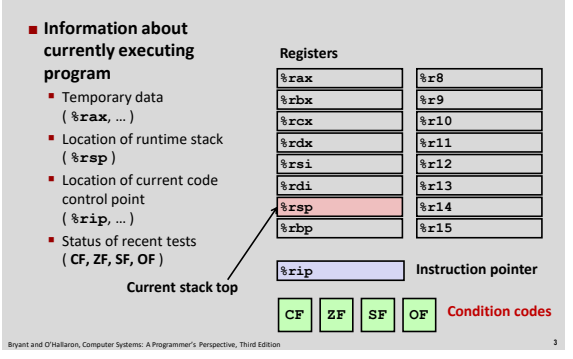

# **Condition Codes (Implicit Setting)**

## **B** Single bit registers

- **CF** Carry Flag (for unsigned) **SF** Sign Flag (for signed)
- **-ZF** Zero Flag **OF** Overflow Flag (for signed)

Bryant and O'Hallaron, Computer Systems: A Programmer's Perspective, Third Edition **2**

 $\blacksquare$  Implicitly set (think of it as side effect) by arithmetic operations Example:  $\text{addq}$  *Src*,*Dest*  $\leftrightarrow$  **t** =  $\text{a+b}$ **CF set** if carry out from most significant bit (unsigned overflow) **ZF set** if **t == 0 SF set** if **t < 0** (as signed; i.e., copy of sign bit) **OF set** if two's-complement (signed) overflow **(a>0 && b>0 && t<0) || (a<0 && b<0 && t>=0)**

Bryant and O'Hallaron, Computer Systems: A Programmer's Perspective, Third Edition **4**

**Not set by leaq instruction**

**Condition Codes (Explicit Setting: Compare)**

#### **Explicit Setting by Compare Instruction**

- **cmpq** *Src2*, *Src1*
- **cmpq b,a** like computing **a-b** without setting destination

**CF set** if carry out from most significant bit (used for unsigned comparisons) **ZF set** if **a == b**

**SF set** if **(a-b) < 0** (as signed)

**OF set** if two's-complement (signed) overflow **(a>0 && b<0 && (a-b)<0) || (a<0 && b>0 && (a-b)>0)**

Bryant and O'Hallaron, Computer Systems: A Programmer's Perspective, Third Edition **5**

# **Condition Codes (Explicit Setting: Test) Explicit Setting by Test instruction testq** *Src2*, *Src1* **testq b,a** like computing **a&b** without setting destination Sets condition codes based on value of *Src1* & *Src2* Useful to have one of the operands be a mask  $ZF = 0$

Bryant and O'Hallaron, Computer Systems: A Programmer's Perspective, Third Edition **6**

**SF set** when **a&b < 0**

# **Reading Condition Codes**

#### **SetX Instructions**

Set low-order byte to 0 or 1 based on condition codes

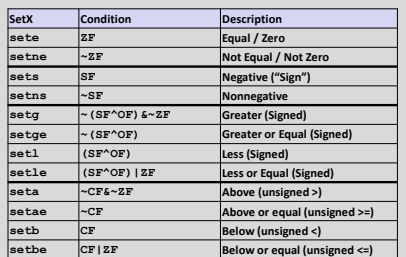

Bryant and O'Hallaron, Computer Systems: A Programmer's Perspective, Third Edition **7**

## **x86-64 Integer Registers**

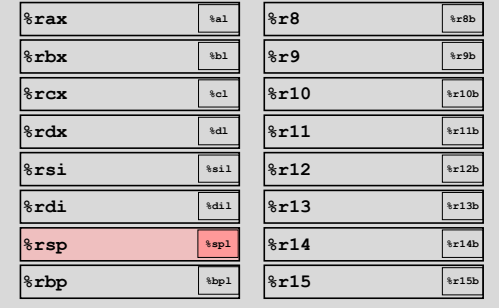

Bryant and O'Hallaron, Computer Systems: A Programmer's Perspective, Third Edition **8**

■ Can reference low-order byte

# **Reading Condition Codes (Cont.)**

## **SetX Instructions:**

Set single byte based on combination of condition codes

#### **One of addressable byte registers**

- **Does not alter remaining bytes**
- Typically use **movzbl** to finish job

**cmpq %rsi, %rdi # Compare x:y setg %al # Set when > movzbl %al, %eax # Zero rest of %rax**

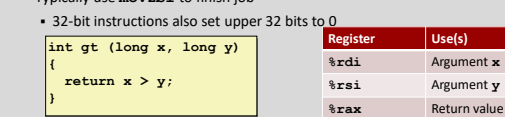

Bryant and O'Hallaron, Computer Systems: A Programmer's Perspective, Third Edition **9 ret**

## **Exercise Break: More Conditions**

- **Every condition can be negated by putting "n" in the mnemonic, for "not"**
	- We skipped some of these conditions in the previous table, because they were equivalent to others

Bryant and O'Hallaron, Computer Systems: A Programmer's Perspective, Third Edition **10**

Bryant and O'Hallaron, Computer Systems: A Programmer's Perspective, Third Edition **13**

- **Which other conditions are these equivalent to?**
- **1. setng: not greater than**
- **2. setnbe: not below or equal**

# **Equivalents of More Conditions**

## **Intuition: cover three cases: <, =, >**

- **setng not greater than (signed)**
- If not greater, than either less than or equal: **setle**
- Check conditions:
	- **~**(**~**(SF **^** OF) **& ~**ZF) = **~~**(SF **^** OF) **| ~~**ZF = (SF **^** OF) **|** ZF ✓

Bryant and O'Hallaron, Computer Systems: A Programmer's Perspective, Third Edition **11**

## **setnbe not below or equal (unsigned)**

- If not below or equal, must be above: **seta**
- Check conditions:
	- **~**(CF **|** ZF) = **~**CF **& ~**ZF ✓

**Today**

- **Control: Condition codes**
- **Conditional branches**
- **Loops**
- Switch Statements

## **Jumping**

## **jX Instructions**

Jump to different part of code depending on condition codes

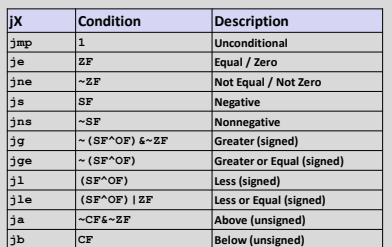

Bryant and O'Hallaron, Computer Systems: A Programmer's Perspective, Third Edition **14**

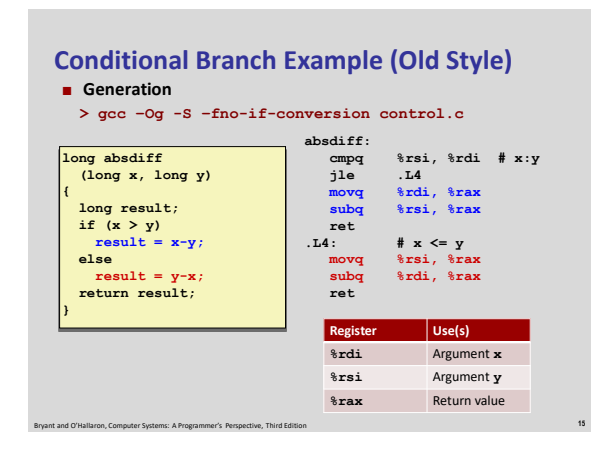

## **Expressing with Goto Code**

- **C allows goto statement**
- $\blacksquare$  Jump to position designated by label

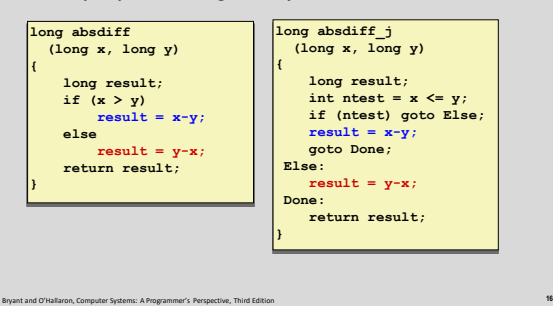

# **General Conditional Expression Translation (Using Branches)**

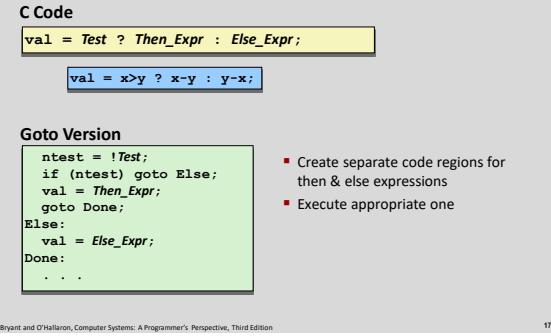

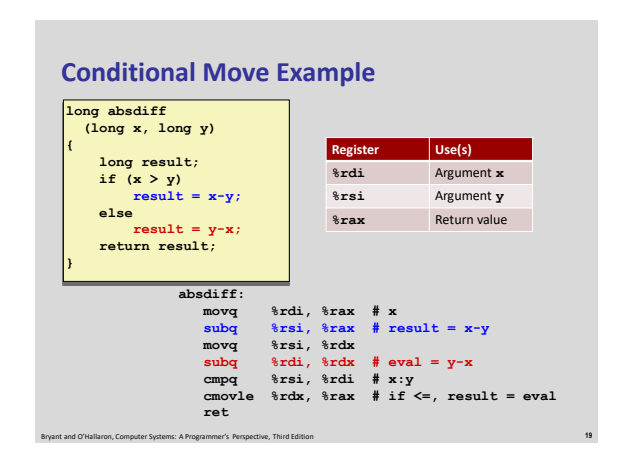

# **Using Conditional Moves**

## **Conditional Move Instructions**

- **Instruction supports:**
- if (Test) Dest  $\leftarrow$  Src
- **Supported in post-1995 x86 processors** GCC tries to use them
- But, only when known to be safe

#### **Why?**

- **Branches are very disruptive to** instruction flow through pipelines
- Conditional moves do not require control transfer

Bryant and O'Hallaron, Computer Systems: A Programmer's Perspective, Third Edition **18**

**C Code**  $\sqrt{\text{val}} = \text{Test}$ **?** *Then\_Expr* **:** *Else\_Expr***; Goto Version result =** *Then\_Expr***; eval =** *Else\_Expr***; nt = !***Test***; if (nt) result = eval; return result;**

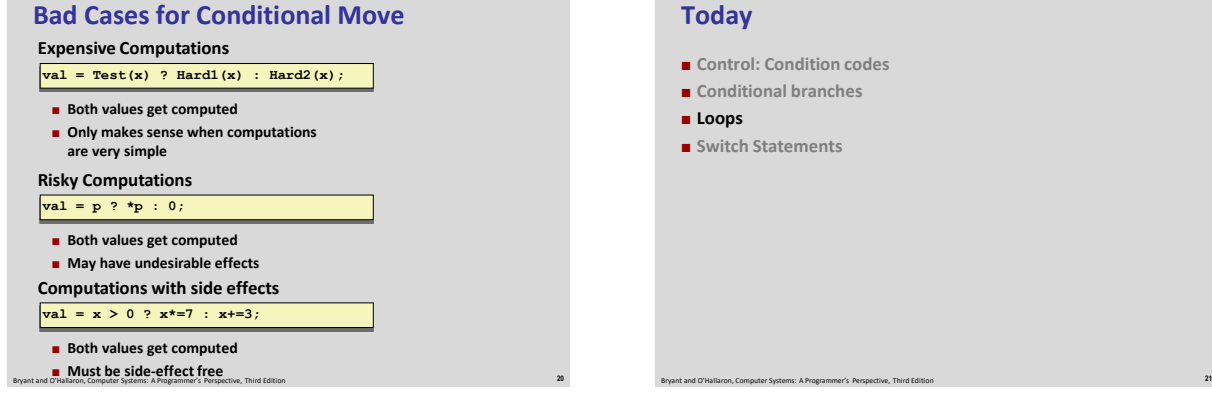

# **"Do-While" Loop Example**

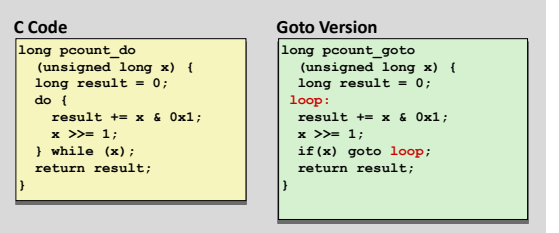

#### **Count number of 1's in argument x ("popcount")**

 **Use conditional branch to either continue looping or to exit loop**

Bryant and O'Hallaron, Computer Systems: A Programmer's Perspective, Third Edition **22**

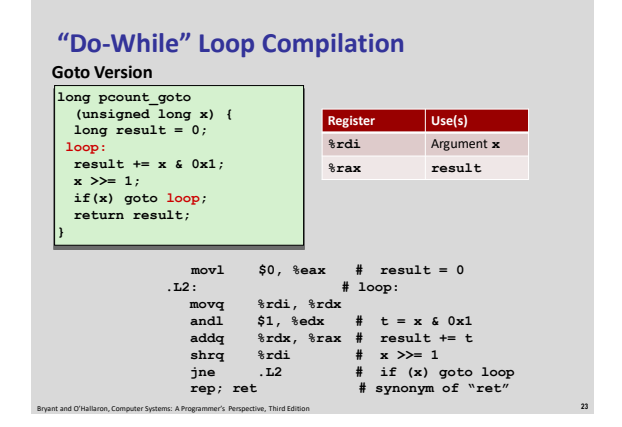

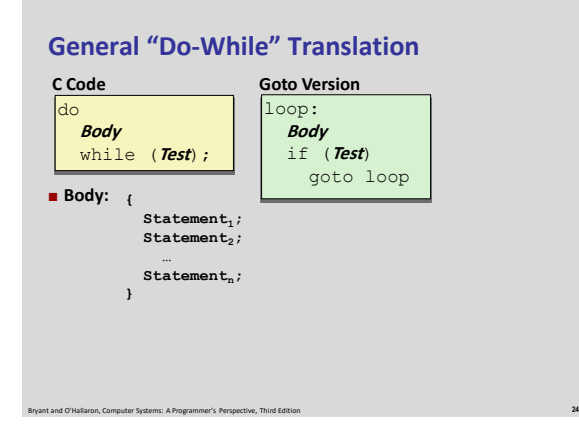

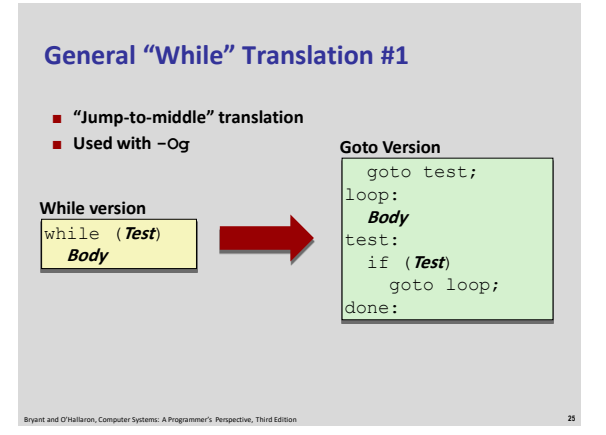

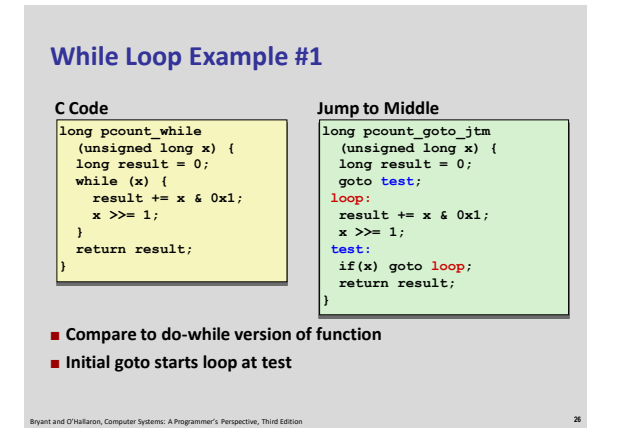

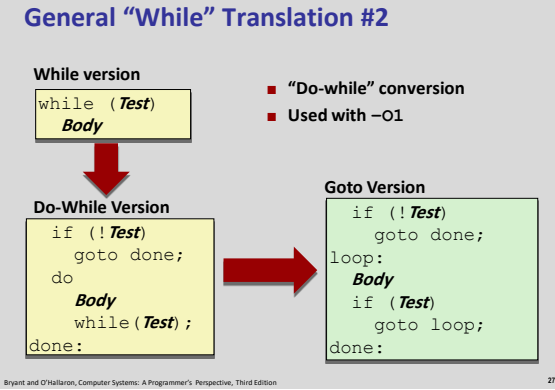

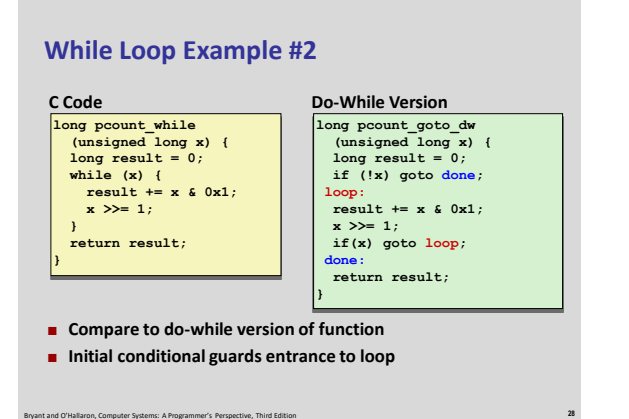

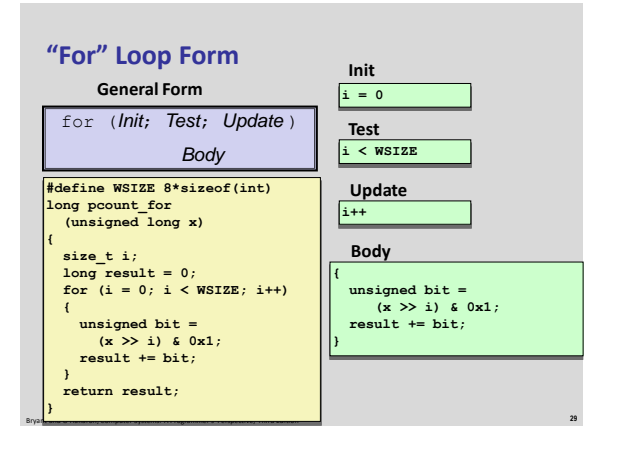

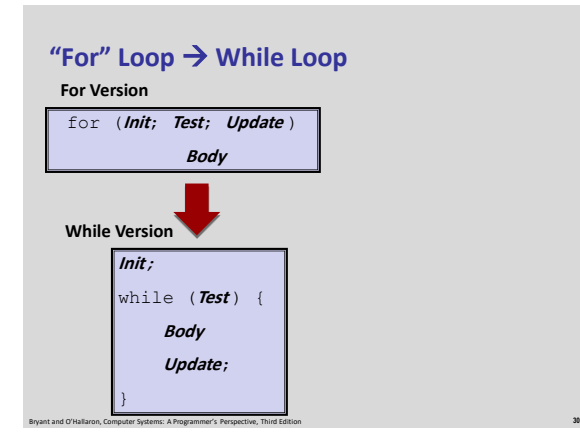

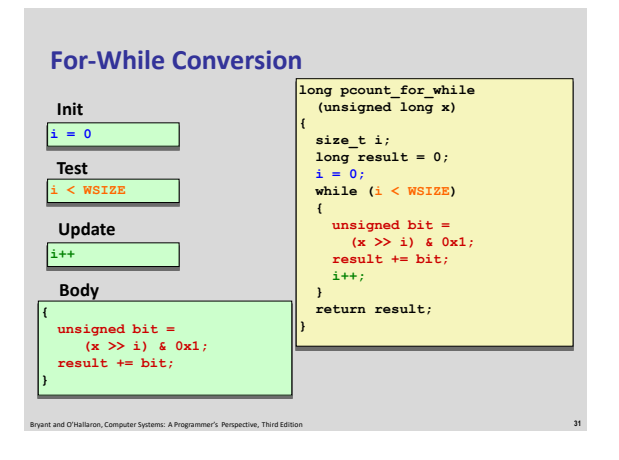

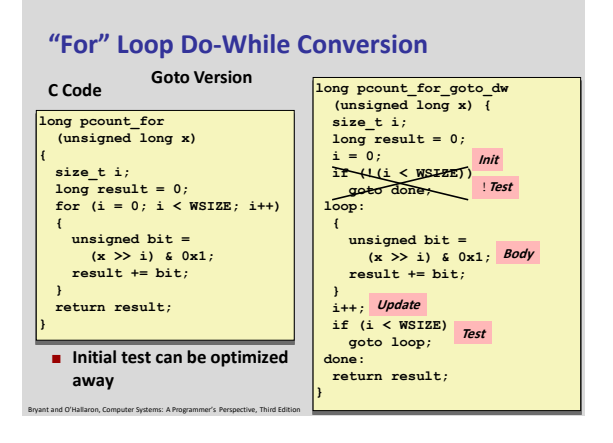

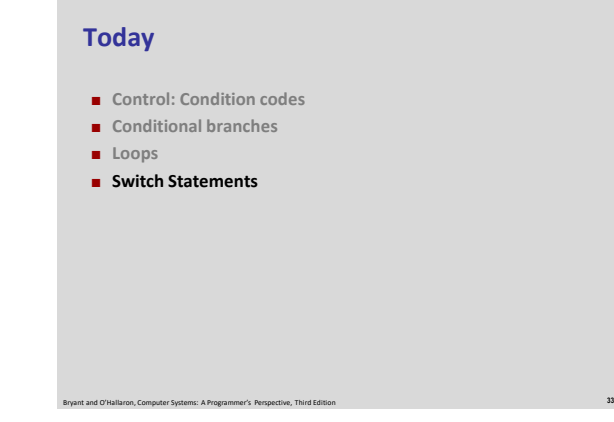

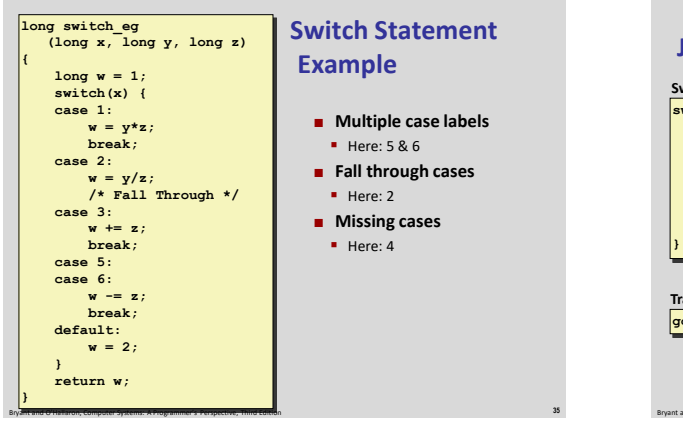

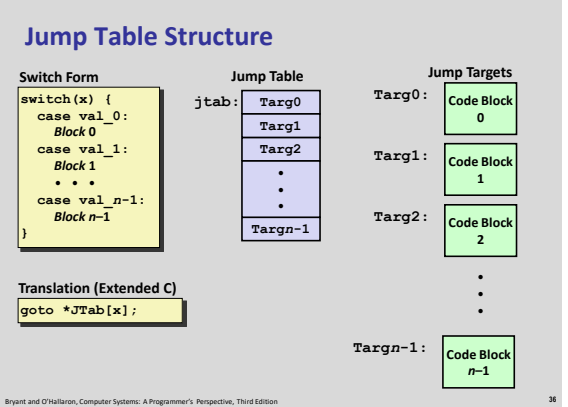

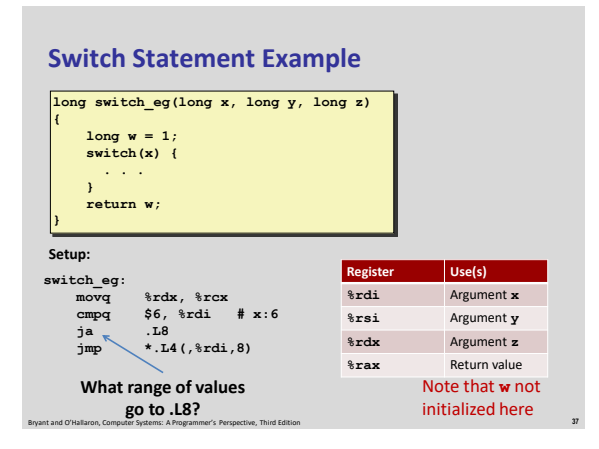

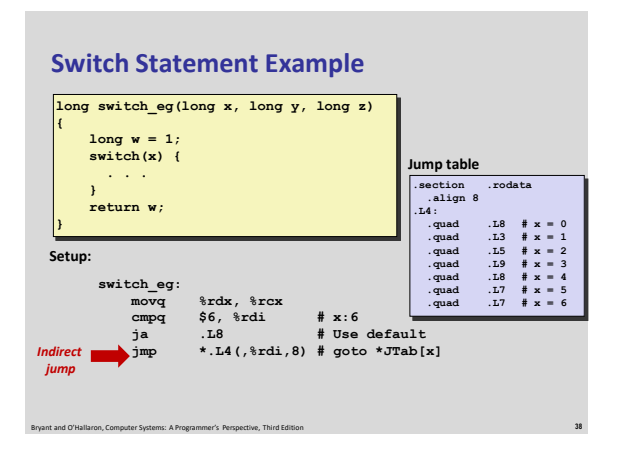

## **Assembly Setup Explanation**

**Table Structure** 

- **Each target requires 8 bytes**
- Base address at **.L4**
- **Jumping**

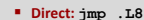

Jump target is denoted by label **.L8**

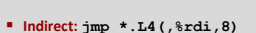

- Start of jump table: **.L4**
- Must scale by factor of 8 (addresses are 8 bytes)
- Fetch target from effective Address **.L4 + x\*8**
	- Only for 0 ≤ **x** ≤ 6

Bryant and O'Hallaron, Computer Systems: A Programmer's Perspective, Third Edition **39**

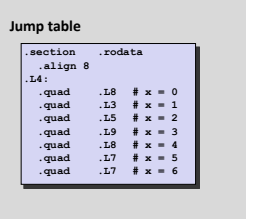

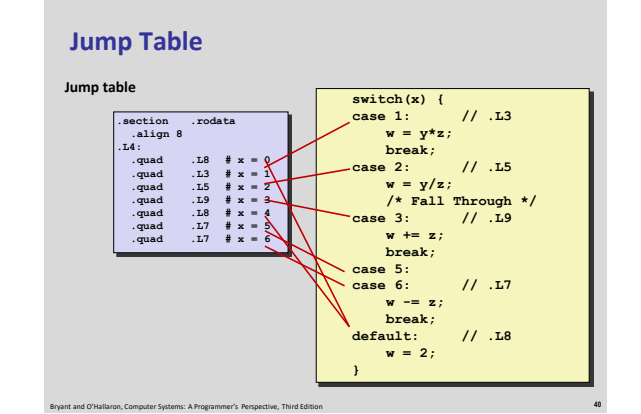

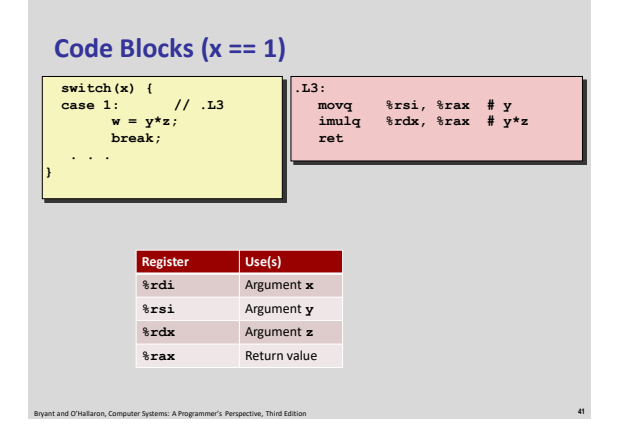

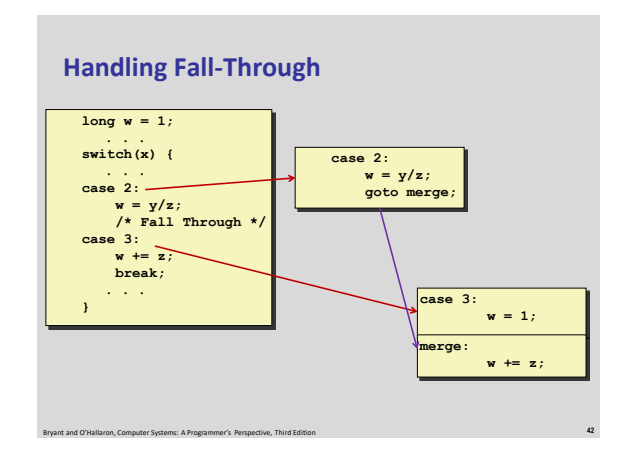

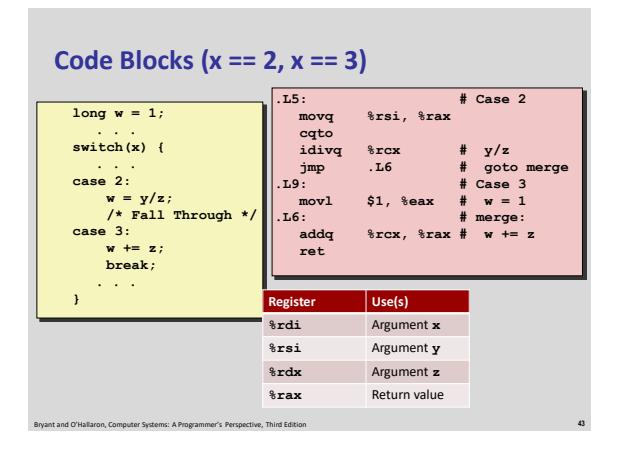

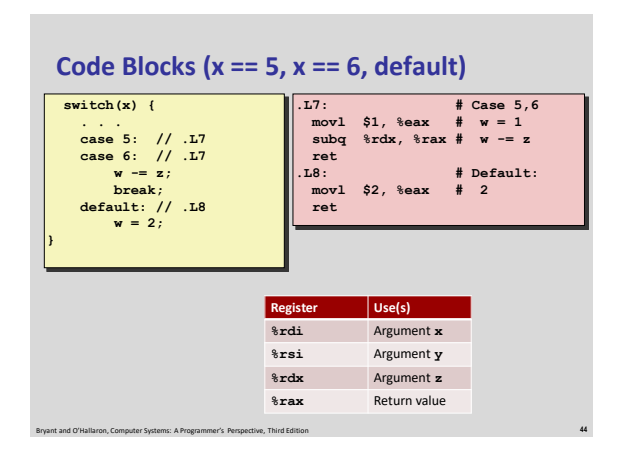

# **Exercise Break: switch Bounds**

## **Every jump table needs to check that the index is in bounds**

Bryant and O'Hallaron, Computer Systems: A Programmer's Perspective, Third Edition **45**

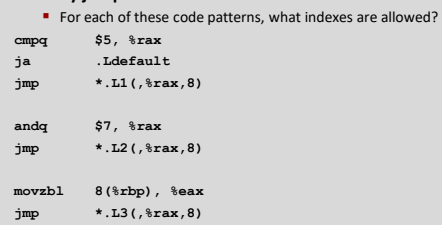

# **Summarizing**

## **C Control**

- **f**-then-else
- **do-while**
- while, for
- **switch**

# **Assembler Control**

- **•** Conditional jump
- Conditional move
- **Indirect jump (via jump tables)**
- Compiler generates code sequence to implement more complex control

#### **E** Standard Techniques

- **E** Loops converted to do-while or jump-to-middle form
- **Large switch statements use jump tables**

**Induction**<br>The O'Hallaron A Programmer's Perspective, The Perspective Respective, The Edition Person is the Edition of the Edition Person is the Edition Respectively. Sparse switch statements may use decision trees (if-elseif-elseif-else)

## **Summary**

#### **Today**

- **Control: Condition codes**
- Conditional branches & conditional moves
- **Loops**
- **Switch statements**
- **Next Time** 
	- $\blacksquare$  Stack
	- Call / return
	- **Procedure call discipline**

Bryant and O'Hallaron, Computer Systems: A Programmer's Perspective, Third Edition **48**